**F.ctrl с кряком Full Version Скачать бесплатно [Win/Mac]**

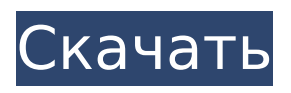

**F.ctrl Crack+ With Keygen**

f.ctrl — это простое и легкое в использовании приложение, которое позволяет отправлять сообщение об изменении управления MIDI в ответ на движение объектов. Это простое приложение, которое позволяет создавать звуковые образцы на любом звуковом устройстве, используя входные и выходные контакты звуковой карты. Образцы звука будут сохранены в файлы с расширением .snd.

Описание сэмплсейвера: Это простое приложение, которое позволяет создавать звуковые образцы на любом звуковом устройстве, используя входные и выходные контакты звуковой карты. Образцы звука будут сохранены в файлы с расширением .snd. Простое приложение метронома, которое позволяет добавлять значение программы измерителя к темпу звука. Значение добавляется двойным щелчком на дисплее значения программы счетчика. Описание метронома: Простое приложение метронома, которое позволяет добавлять значение программы измерителя к темпу звука. Значение добавляется

двойным щелчком на дисплее значения программы счетчика. Простое приложение метронома, которое позволяет добавлять значение программы измерителя к темпу звука. Значение добавляется двойным щелчком на дисплее значения программы счетчика. Описание метронома: Простое приложение метронома, которое позволяет добавлять значение программы измерителя к темпу звука. Значение добавляется двойным щелчком на дисплее значения программы счетчика. MUMBAI: Центральное правительство в понедельник сообщило высокому суду Бомбея, что оно не играет никакой роли в том, какие банковские счета или

транзакции должны быть выдвинуты для проверки или мониторинга. Это предложение было сообщено суду юристом Управления налоговой разведки. 1 декабря 2010 года суд вынес постановление, в котором говорилось, что он не поддерживает какое-либо наблюдение со стороны министерства финансов, которое включает в себя мониторинг счетов конкретных лиц или организаций.Постановление по этому поводу было издано на следующий день после того, как еще одно постановление суда требовало дать юридическое заключение по проекту RTI журналиста Гаутама Навлахи.

Гаутам Навлаха сказал, что 6 февраля 2011 года он получил электронное письмо от министерства внутренних дел, министерство не является государственным органом, как это определено в Законе о праве на информацию, и его заявление о праве на информацию должно быть отклонено. Он написал в министерство, разъяснив условия подачи заявки на РТИ. В своем письме он сказал: «В соответствии с Законом под властью понимается орган государства или один из его департаментов или органов. Но MHA кажется отдельным

**F.ctrl Crack+**

Забавное маленькое приложение для перемещения объектов в игре в стиле MIDI CC. Вы можете использовать это, чтобы сделать игровой контроллер или отключить клавиши со стрелками на клавиатуре. 3. Что нового в f.ctrl Crack Free Download: Версия 2: - Он обнаружит, если остальная часть геймпада обнаружит движение. Это означает, что вы можете использовать одно приложение для игровых контроллеров и одно приложение для геймпадов без геймпада. - Он обнаружит, следует ли объект за вашими пальцами. - Он обнаружит, было ли событие вызвано, когда вы перемещали

объект. - Исправлена неправильная проверка границ. Это означает, что теперь вы можете использовать его и на сенсорных устройствах. - Добавлена новая сцена в пример анимации. Это означает, что теперь вы можете добавлять свои собственные данные на уровень. - Добавлена новая опция непрерывной прокрутки. - Добавлена поддержка Arduino uno. - Добавлена поддержка контроллера PS4. - Добавлена новая опция для отключения/включения стрелок клавиатуры. 4. Предварительный просмотр: Коснитесь левой стороны на экране предварительного просмотра. И

двигай пальцем. Прокрутка вниз заставит объект двигаться. Нажмите кнопку остановки в правом верхнем углу, чтобы остановить мышь. Для непрерывной прокрутки удерживайте среднюю кнопку мыши и прокручивайте мышь. Когда вы удерживаете кнопку, вы можете двигать пальцем в окне предварительного просмотра, и объект будет следовать за вами. Коснитесь правой стороны экрана предварительного просмотра. И двигай пальцем. Объект будет двигаться к вашему пальцу. Когда вы отпустите среднюю кнопку мыши, объект остановится. Сделайте то же самое, что и выше. 5. Установка: Приложение

может работать на IOS 3.0 и новее. Загрузите zip-архив и распакуйте его куда-нибудь. Перейдите в папку приложения и перетащите приложение в папку приложений. Убедитесь, что у вас включена опция «копировать элементы в папку назначения». На вкладке «Дополнительно» выберите «Пропустить установку» и все. 6. Как мне его использовать? Зайдите в настройки и нажмите кнопку «+». Выберите «MIDI-контроллер» и введите устройство, которое хотите использовать. Вернитесь на главный экран и удерживайте контроллер. Когда вы отпустите контроллер, объект будет следовать за вашими пальцами.

Используйте контроллер для перемещения объекта, и все готово. Вот что делают кнопки управления на контроллере: 1709e42c4c

#### **F.ctrl**

Ключевые моменты: Полезно протестировано на эффектах Adobe Live (также совместимо с большинством других приложений). Он будет работать как в 32-битной, так и в 64-битной версии LIVE. 3 уровня управления (уровень MIDI CC) Каждая контрольная точка имеет уровень отклика от 0,00 до 9,00. Каждая контрольная точка может быть назначена для работы в качестве одного уровня реагирования или может быть назначена для работы в качестве нескольких уровней реагирования. Как установить: Загрузите exe-файл и запустите.

## Введите пароль Появится подсказка для уровня ответа. Введите MIDI-уровень CC или несколько уровней CC. Пример: В следующем примере я назначу кнопку A1 для работы в качестве одного уровня ответа (MIDI Level 1), а другие контрольные точки будут работать в качестве

нескольких уровней ответа.

**What's New In F.ctrl?**

f.ctrl — это приложение, которое позволяет отправлять сообщение об изменении управления MIDI в ответ на объект. С помощью приложения вы можете: изменить цвета объекта. изменить видимость объекта. -

### изменить разрешение и цвет сетки. - изменить форму объекта. - изменить цвет карандаша объекта. - сменить поддон объекта. - установить цвет курсора. - изменить положение и размер объекта. - изменить ориентацию объекта. - изменить размер объекта. - изменить вращение объекта. - изменить видимость объекта. f.ctrl Особенности: - colorpalette.ini - работает с X-Plane 9 и выше. f.ctrl Требования: - Среда выполнения Java 5.0 или выше. - Установлен X-Plane 9 или выше. f.ctrl Использование и документация: - Запустите приложение f.ctrl и дважды нажмите кнопку ESC, чтобы открыть Open - Нажмите

кнопку «Выбрать объекты», чтобы выбрать объект, который будет - Включите Computer Light или посмотрите на объект по вашему выбору и - Удерживайте левую кнопку мыши и перемещайте мышь вдоль объекта. - Переместите мышь вверх, удерживая нажатой левую кнопку мыши и отпустите - Удерживая левую кнопку мыши, проведите мышью по объекту. - Отпустите левую кнопку мыши и отпустите левую кнопку мыши. - Переместите мышь к левому краю объекта. - Нажмите кнопку «Очистить», чтобы очистить ВСЕ объекты. - Нажмите кнопку OK, чтобы сохранить настройки. - Нажмите кнопку «Отмена», чтобы

# выйти. f.ctrl Авторские права: (c) Корпорация X-Plane 9. Все права защищены. f.ctrl Исходный код: Загрузите f.ctrl для X-Plane 9. Размер: 1020 КБ - Загрузите ZIPпакет для установки. - Распакуйте

ZIP-архив и запустите setup.exe. - Установите X-Plane 9 или выше - В меню - Открыть - Открыть Открыть Свойства - Откройте папку X-Plane - Зайти в /настройка - Нажмите «Выполнить». -

подождите несколько секунд и установите. X-Plane — это то же самое, что X-Plane Pro или X-Plane 10. X-Plane — это не X-Plane Lite или X-Plane 9. И он может не поставляться с X-Plane Lite или X-Plane 9 — он может прийти с

**System Requirements:**

Минимум: ОС: Windows 7/8.1 Процессор: Intel® Core™ i5-4590T / AMD® FX-8350 Память: 8 ГБ ОЗУ Графика: NVIDIA® GeForce® GTX 970 / AMD Radeon™ R9 290 DirectX: версия 11 Сеть: широкополосное подключение к Интернету Хранилище: 5 ГБ свободного места Звуковая карта: совместимая с DirectX 9.0c Дополнительные примечания: в этой игре используется загружаемый контент. Чтобы иметь возможность играть в эту игру, вы должны быть

Related links: